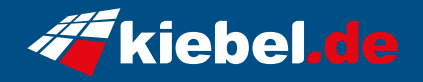

## **Kiebel Raptor Pro Ryzen V**

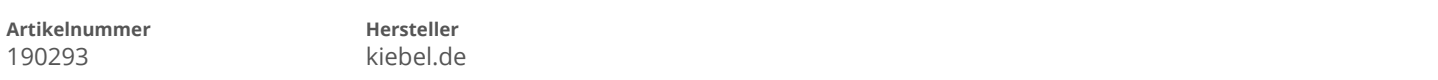

## **Angaben zum Energieverbrauch**

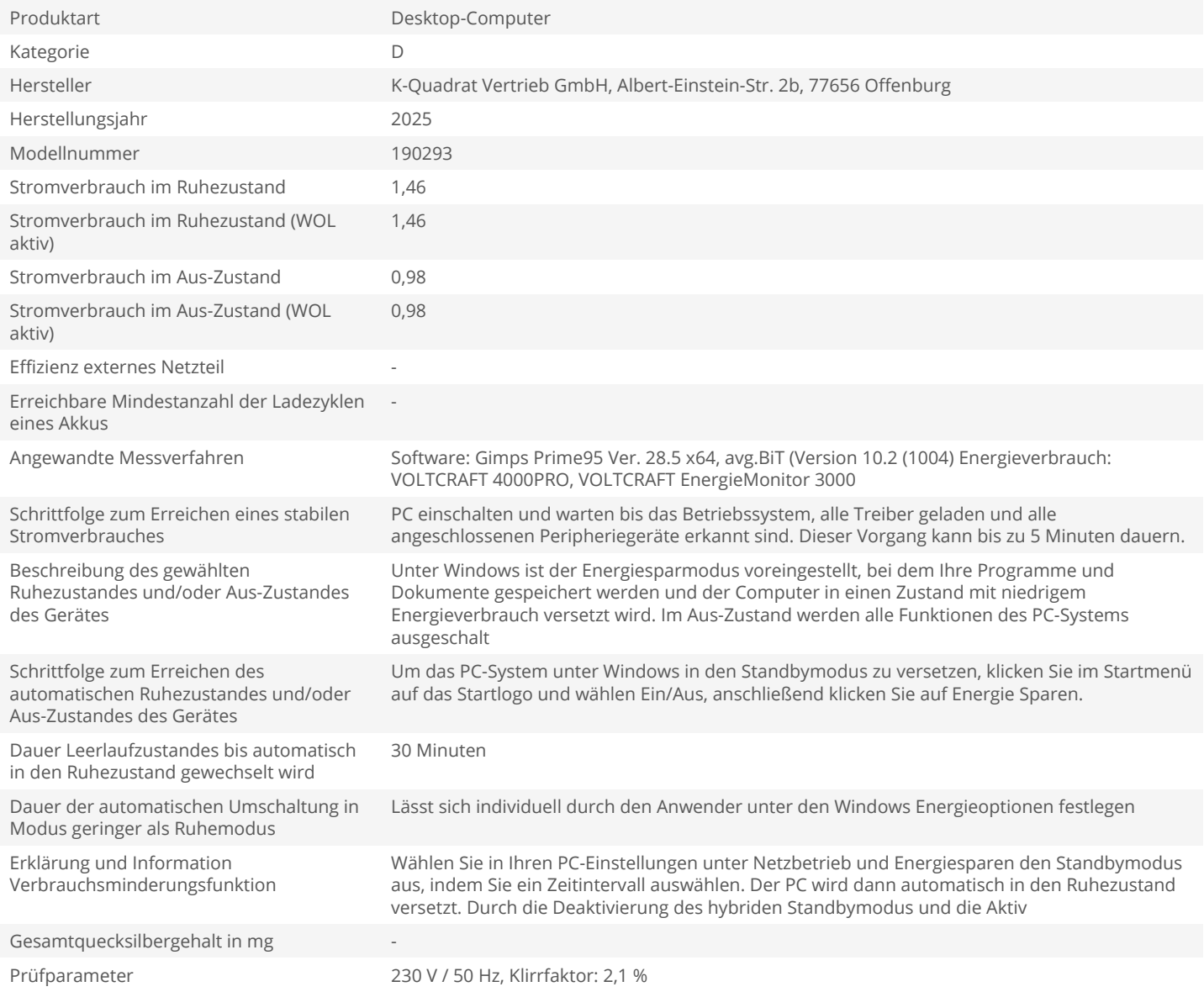